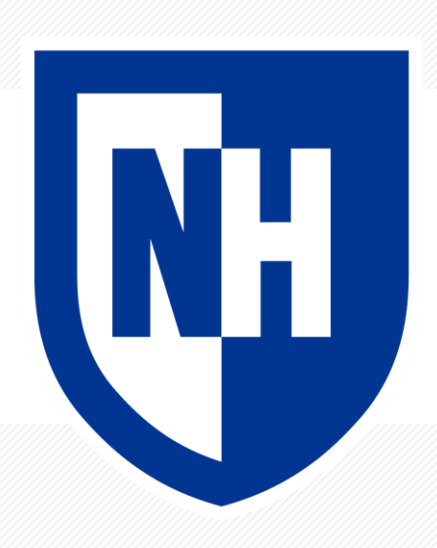

#### **Supervised Learning with Nearest Neighbors**

CS 780/880 Natural Language Processing Lecture 4 Samuel Carton, University of New Hampshire

#### 2

#### **Last lecture**

**Key idea:** Vectorizing text, computing similarity

#### **Concepts**

- Preprocessing
	- Stemming
	- Tokenization
- Vectorizing
	- Bag-of-words
	- TF-IDF
- Text similarity
	- Jaccard distance
	- Cosine distance/similarity
	- Others

#### **Toolkits**

- Numpy for vectors
- NLTK for preprocessing
- Scikit-Learn for vectorizing & similarity

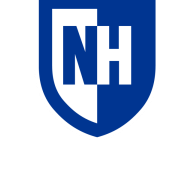

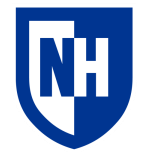

# **Supervised learning for classification**

**Classification**: given input text  $x$ , classify  $x$  by predicting label  $y$ 

- "You are an ass!"  $\rightarrow$  toxic
- 
- "SALE! SALE! SALE!"  $\rightarrow$  spam
- "You are a mensch!"  $\rightarrow$  nontoxic
- "The movie was great."  $\rightarrow$  positive "The movie was awful."  $\rightarrow$  negative
	- "I'm breaking up with you." $\rightarrow$  not spam

**Supervised learning**: given a training set  $X_{train}$  with labels  $Y_{train}$ , learn how to predict  $y$ for an unseen input  $x$ 

All we know how to do right now is text similarity. How to do supervised classification with just this tool?

#### **K-nearest neighbors**

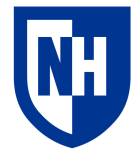

**Basic idea:** when trying to classify  $x$ , find the K nearest neighbors of x within  $X_{train}$  and let  $\hat{y}$  be the majority-vote true label  $y_{train}$  among those K neighbors

Why does it have to be K? Why not always  $K = 1$ ?

How would you implement this given what you already know?

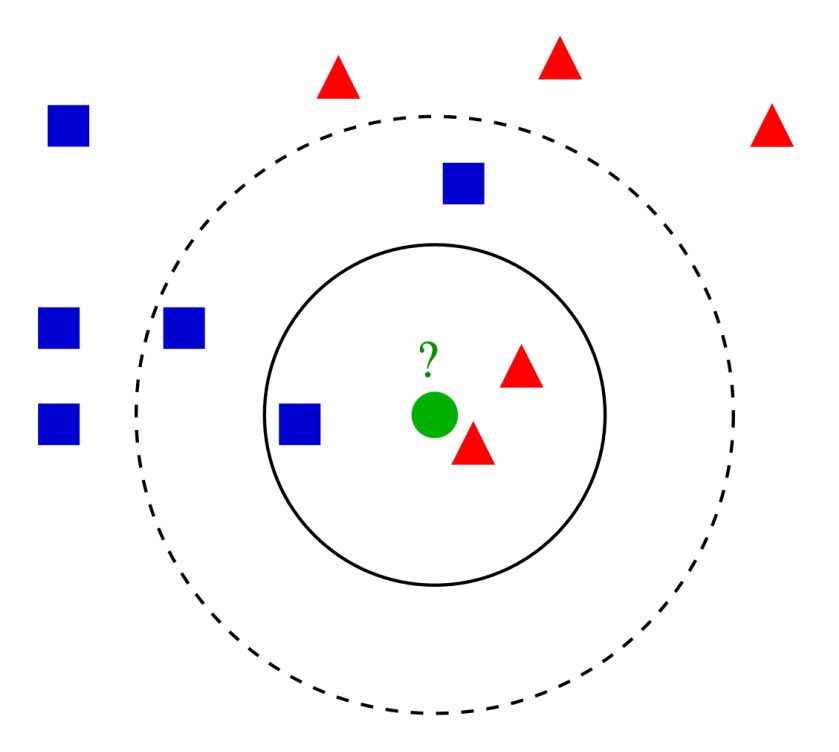

https://en.wikipedia.org/wiki/K-nearest\_neighbors\_algorithm

5

#### **Case study: SST-2**

- Stanford Sentiment Treebank (2-class version)
- Short movie reviews, tagged as positive or negative in sentiment
- Created by Socher et al. (2013)
- [https://nlp.stanford.edu/sentiment/tr](https://nlp.stanford.edu/sentiment/treebank.html) [eebank.html](https://nlp.stanford.edu/sentiment/treebank.html)
- Included as part of GLUE benchmark
	- <https://gluebenchmark.com/tasks>
- Size:
	- 67,349 training examples
	- 872 dev examples
	- 1821 test examples

the rock is destined to be the 21st century 's new `` conan '' and that he 's going to make a splash even greater than arnold schwarzenegger , jean-claud van damme or steven segal .

positive (1)

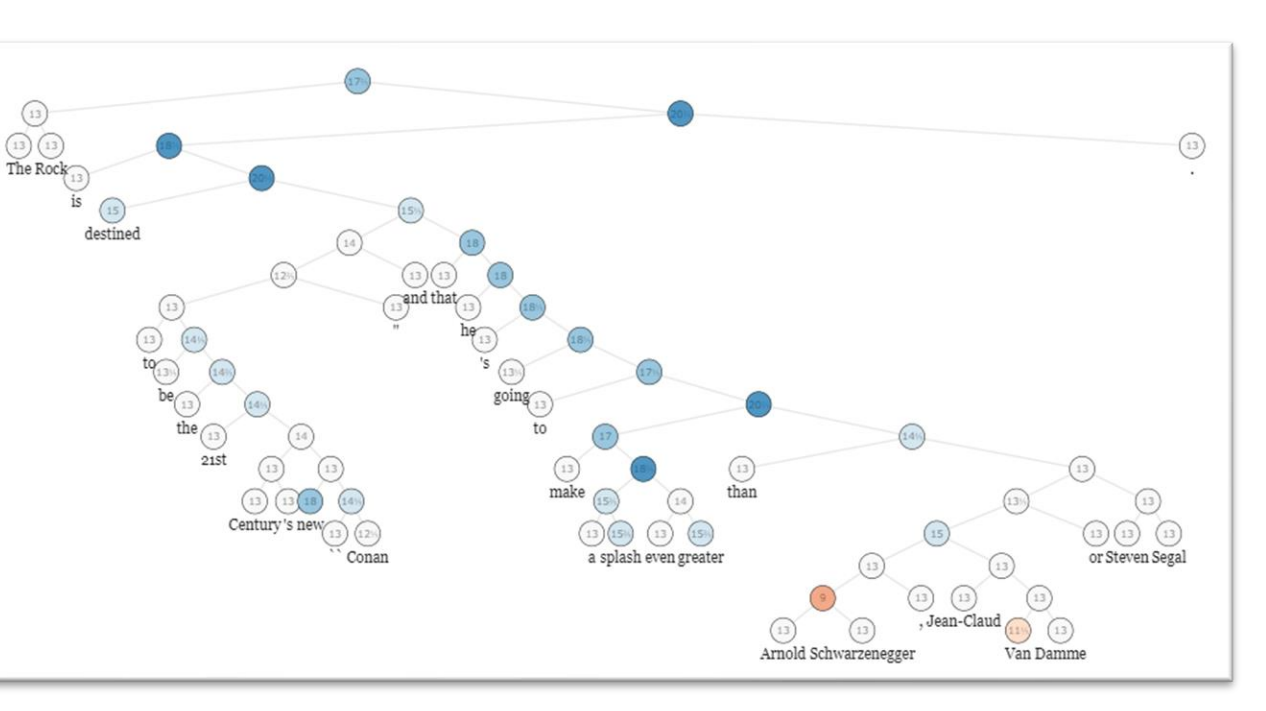

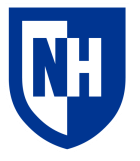

# **Pandas: read and manipulate data**

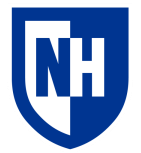

Pandas is a useful Python library for reading and manipulating datasets of various kinds (text included)

<https://pandas.pydata.org/>

Largely consists of an implementation of "DataFrame" from the R statistical analysis language

• Swiss army knife data structure

Likely to be covered more thoroughly in a "data science" course.

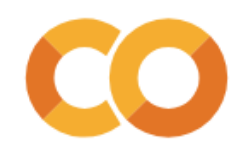

```
[22] 1 import pandas as pd
Y.
\bigvee_{\infty} [23]
         1 corpus = \lceil2 {'sentence':"The film was a delight--I was riveted.", 'label':1},
          3 {'sentence':"It's the most delightful and riveting movie.", 'label':1},
          4 {'sentence':"It was a terrible flick, the worst I have ever seen.", 'label':0},
          5 {'sentence':"I have a feeling the film was recut poorly.", 'label':0}
          6]
          1 # A pandas dataframe is essentially an excel sheet: a bunch of rows with
\frac{6}{10} [24]
          2 # labeled columns
          R
          4 corpus_df = pd.DataFrame(corpus)
          5 display(corpus_df)
    \overline{\Box}{}\mathscr{D}_{\tau}sentence label
                    The film was a delight--I was riveted.
          \mathbf{o}1
               It's the most delightful and riveting movie.
          1
                                                             1.
         2 It was a terrible flick, the worst I have ever...
                                                             0
                I have a feeling the film was recut poorly.
          3
                                                             0
```
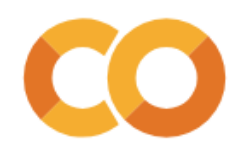

1 # You can access individual columns  $\frac{6}{108}$  [25] 2 corpus df['sentence']

- The film was a delight--I was riveted. 0
- $\mathbf{1}$ It's the most delightful and riveting movie.
- It was a terrible flick, the worst I have ever... 2
- ₹ I have a feeling the film was recut poorly. Name: sentence, dtype: object
- 1 # And individual rows  $\frac{6}{18}$  [26]
	- 2 corpus\_df.loc[0]

```
The film was a delight--I was riveted.
sentence
label
                                                 1
Name: 0, dtype: object
```

```
1 # And individual cells (various ways)
\frac{6}{105} [27]
          \overline{2}3 display(corpus_df['sentence'].loc[0])
          4 display(corpus_df.loc[0]['sentence'])
          5 display(corpus_df.loc[0, 'sentence'])
```
'The film was a delight--I was riveted.' 'The film was a delight--I was riveted.' 'The film was a delight--I was riveted.'

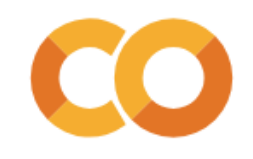

1# When you get an individual row or column, it comes back as a pd. Series object,  $\bigvee_{\cap s}$  [28] 2 # which is a wrapper around an np.array, and can be treated similarly 3 4 10\*corpus df['label'] 10 Ø 10 1  $\mathcal{P}$ 0 0 Name: label, dtype: int64 1 # It's easy to define new columns  $\frac{6}{108}$  [29]  $\overline{2}$ 3 corpus\_df['opposite\_label'] = 1-corpus\_df['label'] 4 corpus df sentence label opposite label  $\mathbb{Z}$ The film was a delight--I was riveted. 0  $\mathbf{1}$  $\mathbf{0}$ It's the most delightful and riveting movie.  $\mathbf{1}$ 0 1 2 It was a terrible flick, the worst I have ever...  $\bf{0}$ 1. I have a feeling the film was recut poorly.  $\mathbf 0$ 1 3

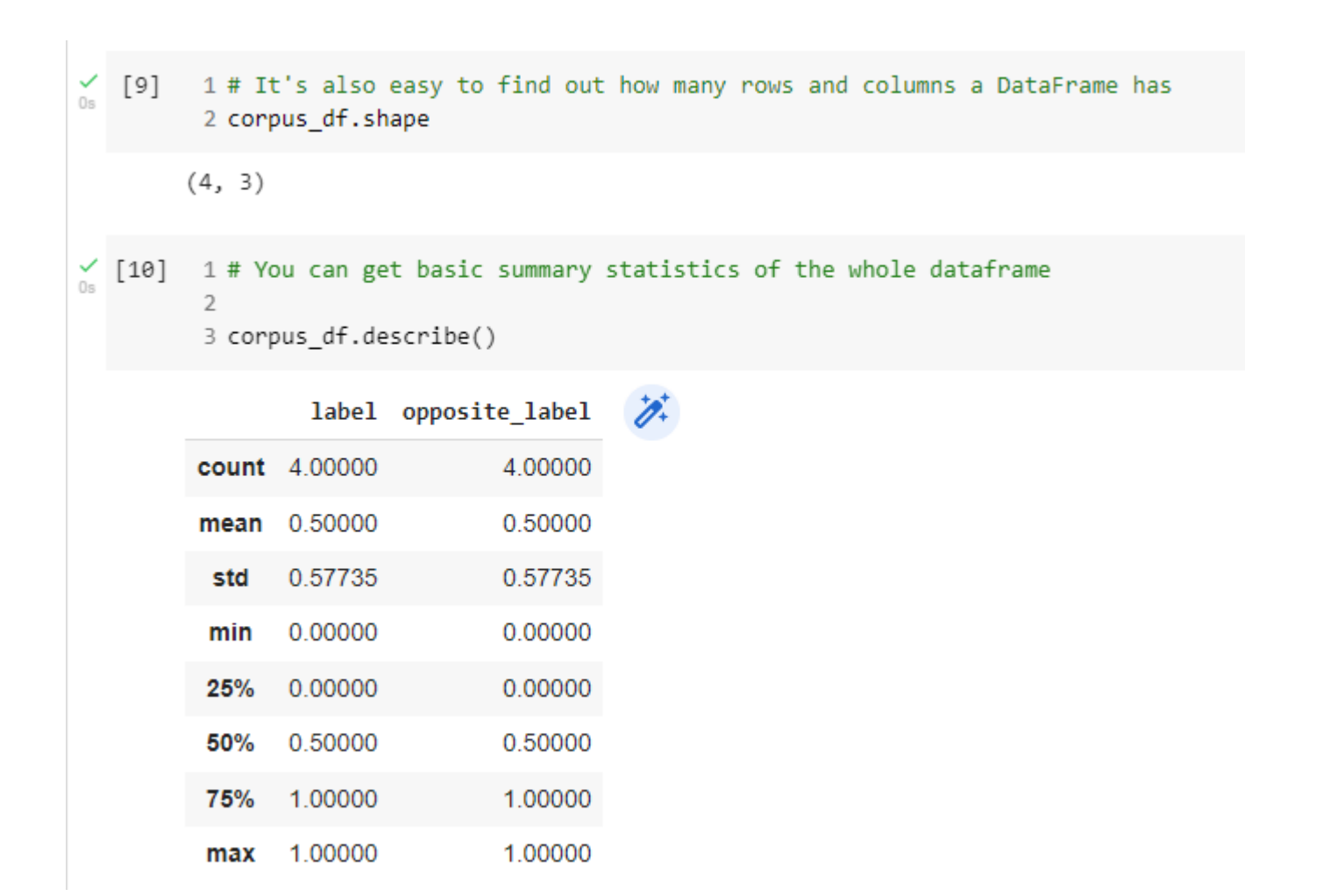

# .apply() method

 $\bigcirc$  [13] 1 # When you need to apply a function to a whole column, you can use the apply method:  $\overline{2}$ 

3 corpus\_df['lowercased\_sentence'] = corpus\_df['sentence'].apply(lambda sentence:sentence.lower()) 4 corpus df

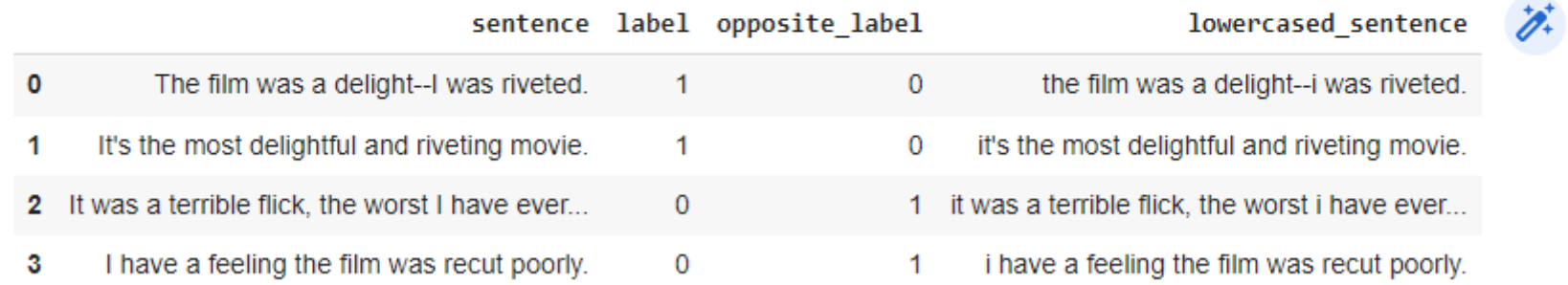

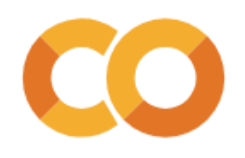

#### **DataFrame filtering**

 $\frac{1}{108}$  [14] 1 # When you create a boolean column, you can use it to filter the dataframe  $\overline{2}$  $3$  positive\_label = corpus\_df['label'] == 1 4 positive label

0 True True 1 False 2 False 3 Name: label, dtype: bool

```
\bigvee_{0s} [15] 1 corpus_df[positive_label]
```
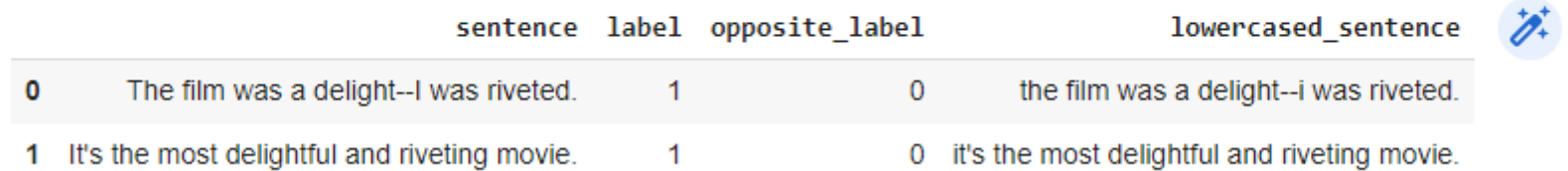

#### **DataFrame filtering**

1 sentence\_has\_was = corpus\_df['sentence'].apply(lambda sentence:'was' in sentence)  $\frac{6}{\pi}$  [16] 2 sentence\_has\_was Ø True False  $\mathbf{1}$  $\overline{2}$ True

- True 3
- Name: sentence, dtype: bool

#### $\frac{1}{\sqrt{2}}$  [17] 1 corpus\_df[sentence\_has\_was]

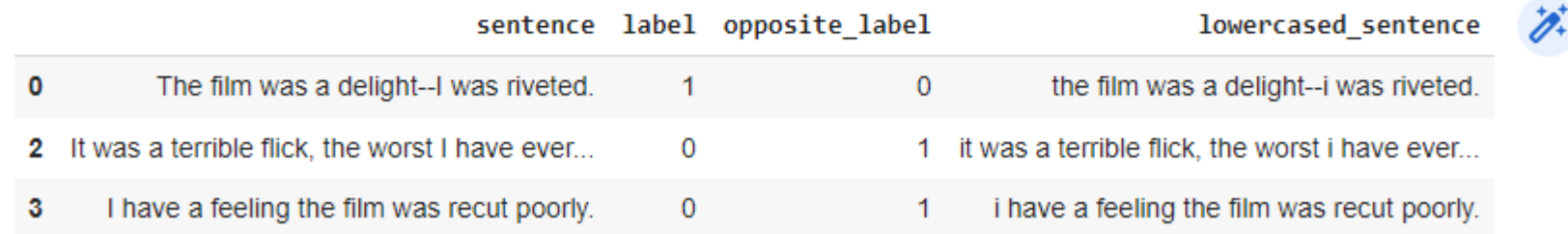

#### **Reading the dataset**

 $\overleftrightarrow{\mathscr{D}}^+$ 

#### 8 train\_df = pd.read\_csv(train\_url, sep='\t') 9 train df 10

D

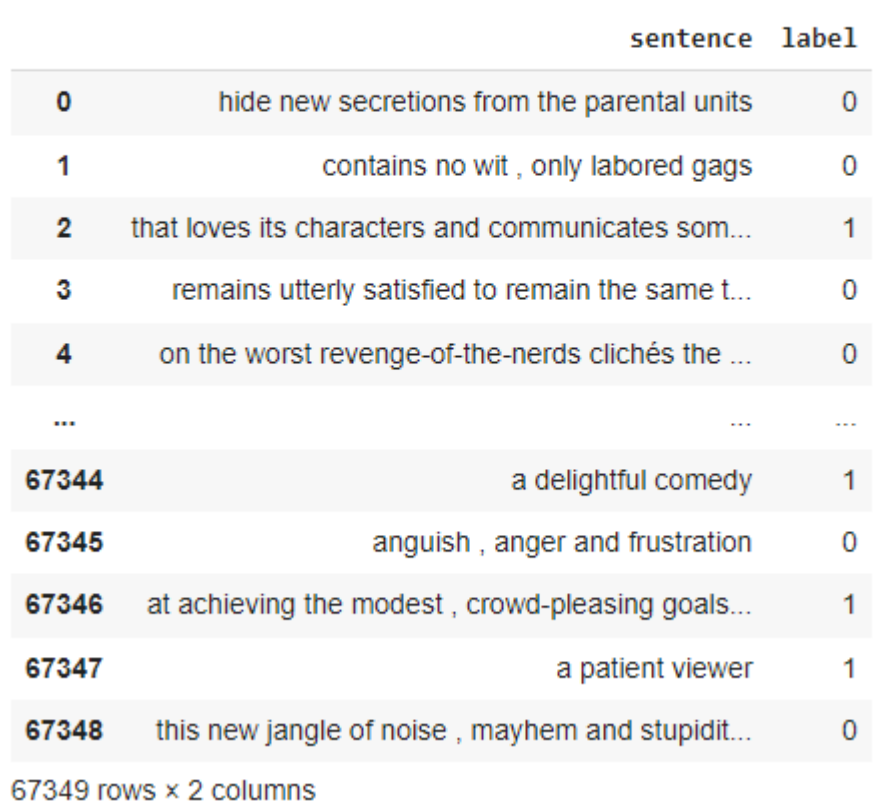

1 dev\_df = pd.read\_csv(dev\_url, sep='\t') 2 dev\_df 3

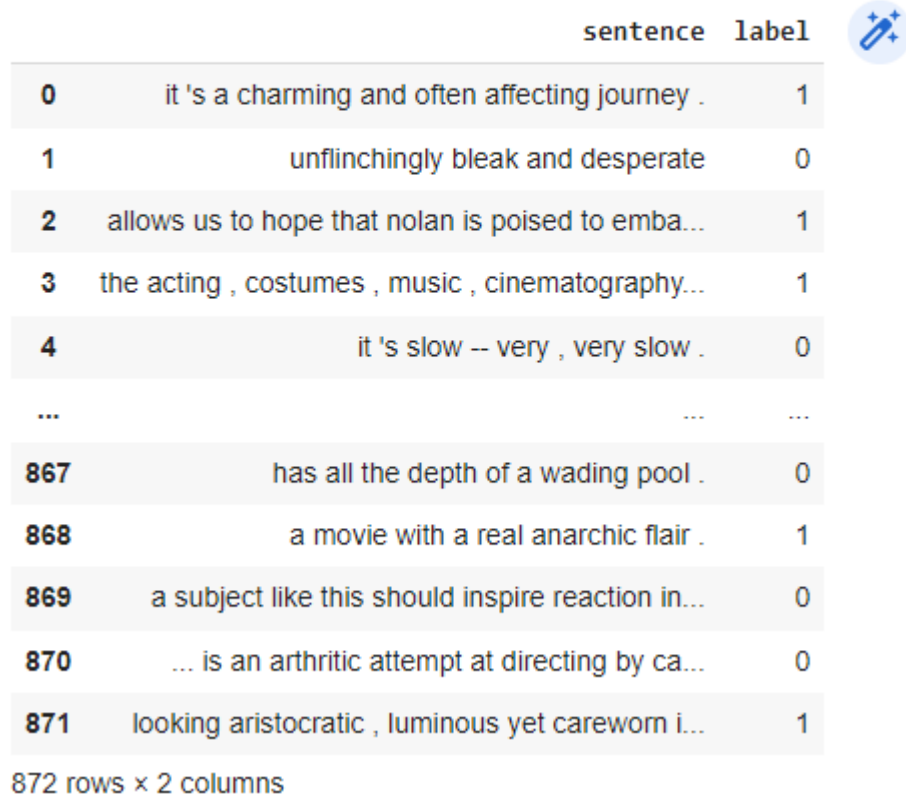

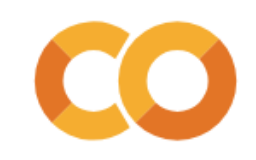

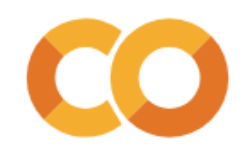

#### **Preprocessing the dataset**

```
1# The SST-2 dataset is already lowercased and space-separated, so the only thing we need to do is stem
\frac{6}{24s}\overline{2}3 from nltk import PorterStemmer
          \overline{4}5 stemmer = PorterStemmer()
          6
         7 def split stem and join(s):
         8 #Split a string by spaces, stem each toke, then stick it back together
             return ' '.join([stemmer.stem(token) for token in s.strip().split(' ')])
          -9
        10
         11 for df in dfs:
        12 df['stemmed_text'] = df['sentence'].apply(split_stem_and_join)
        13 | df['tokens'] = df['stemmed_text'].apply(lambda s:s.split(' ')) # we'll use these later
        14
```
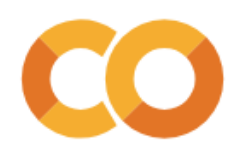

#### **Preprocessing the dataset**

#### 1 train\_df

œ

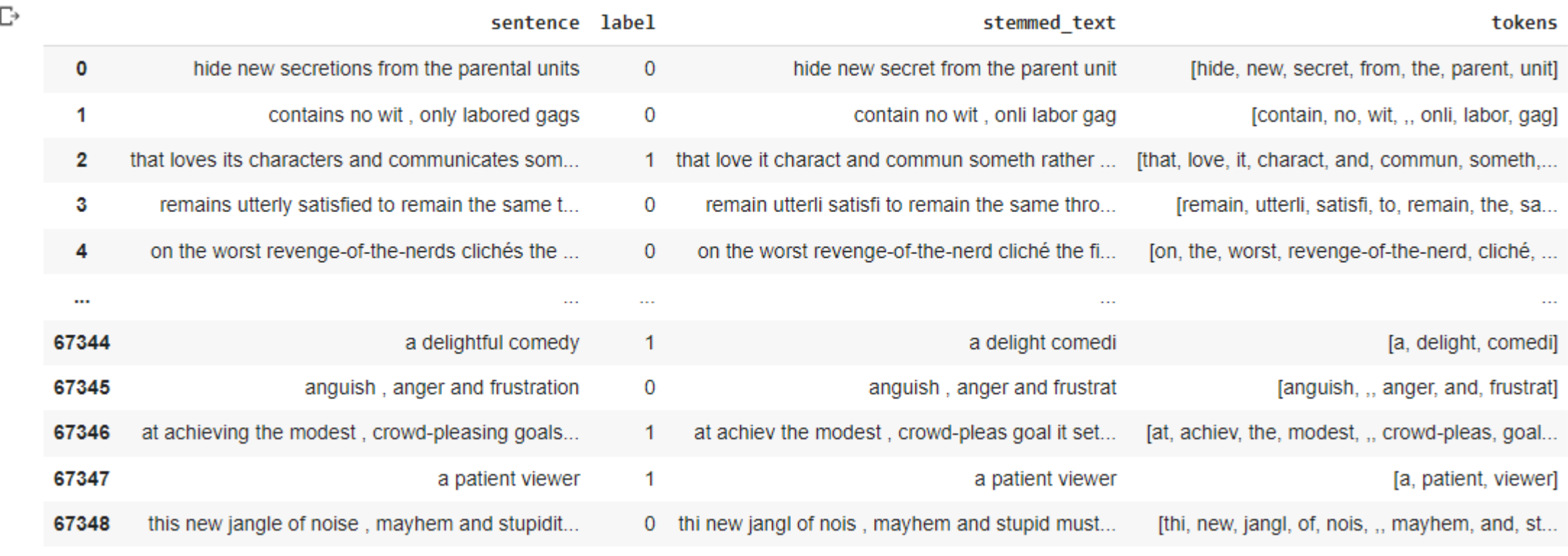

67349 rows × 4 columns

## **Vectorizing the text**

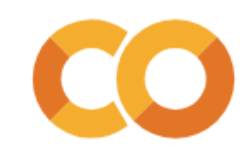

Note that we are using .fit\_transform() on the training data, but only .transform() on the development set.

Why?

```
\frac{1}{108} [26] 1 from sklearn.feature_extraction.text import TfidfVectorizer
          \overline{2}3 vectorizer = TfidfVectorizer()
          \Delta5 train X = vectorizer.fit_transform(train_df['stemmed_text'])
          6 train y = train df['label']\overline{J}8
          9 dev X = vectorizer.transform(dev_df['stemmed_text'])
         10 dev y = dev df['label']11
         12
```
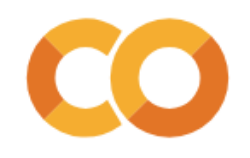

#### **Training the model**

Very simple. Just pick a number of neighbors to consider, and a distance metric, and we're off to the races.

 $[27]$ 1 from sklearn.neighbors import KNeighborsClassifier  $\overline{2}$ 3 classifier = KNeighborsClassifier(n neighbors=5, metric='cosine') #our old friend cosine distance 4 5 classifier.fit(train\_X, train\_y)

KNeighborsClassifier(metric='cosine')

# **Evaluating classifiers**

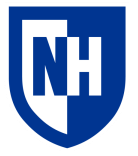

Given a set of predictions  $\hat{Y}$  and the true labels Y, there are a few different ways to evaluate how well we did.

One way to divide up predictions is into errors ( $\hat{y} \neq y$ ) and non-errors ( $\hat{y} = y$ )

In a binary classification setting (like SST-2), we can also think about different kinds of errors and non-errors:

- True positives (TPs):  $\hat{y} = 1$ ;  $y = 1$
- True negatives (TNs):  $\hat{y} = 0$ ;  $y = 0$
- False positives (FPs):  $\hat{y} = 1$ ;  $y = 0$
- False negatives (FNs):  $\hat{y} = 0$ ;  $y = 1$

https://en.wikipedia.org/wiki/Evaluation\_of\_binary\_classifiers

Things get more complicated with 3+ classes, but don't worry about it for now

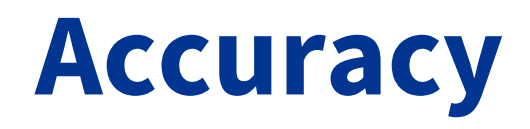

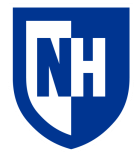

What percentage of my guesses were correct?

$$
\text{ACC} = \frac{\text{TP} + \text{TN}}{\text{P} + \text{N}} = \frac{\text{TP} + \text{TN}}{\text{TP} + \text{TN} + \text{FP} + \text{FN}} = \frac{\text{COR}}{\text{COR} + \text{ERR}}
$$

Problematic when the true labels are highly **unbalanced** (e.g. 90% positive, 10% negative)

• 91% accuracy looks good by itself, but not so great if you could get 90% by just guessing the most common class.

#### **Recall**

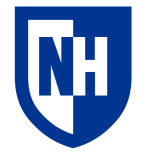

Of all the positives examples, what percentage of them did I correctly guess were positive?

AKA sensitivity, true positive rate (TPR)

$$
\mathrm{TPR}=\frac{\mathrm{TP}}{\mathrm{P}}=\frac{\mathrm{TP}}{\mathrm{TP}+\mathrm{FN}}=1-\mathrm{FNR}
$$

Particularly important when we *really* don't want to miss any positives

- I.e. we want to avoid false negatives
- What are tasks for which this is this the case?

#### **Precision**

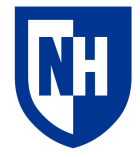

When I guessed positive, how likely was I to be correct?

AKA positive predictive value (PPV)

$$
\mathrm{PPV} = \frac{\mathrm{TP}}{\mathrm{TP} + \mathrm{FP}} = 1 - \mathrm{FDR}
$$

Particularly important when we really don't want to falsely predict any example as positive

• What are tasks where this is the case?

#### **F1 score**

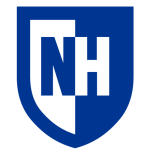

Defined as the harmonic mean of precision and recall

Balances precision and recall.

$$
\text{F}_1 = 2 \times \frac{\text{PPV} \times \text{TPR}}{\text{PPV} + \text{TPR}} = \frac{2 \text{TP}}{2 \text{TP} + \text{FP} + \text{FN}}
$$

Does a better job of handling unbalanced data

• Although you still probably want to calculate F1 for both possible definitions of "positive", then take the mean of *that* value

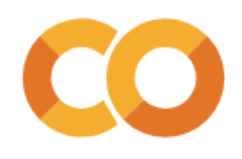

### **Evaluating the predictions**

[29] 1 def evaluate model(X, y, classifier):

- 2 |  $py = classifier.predict(X)$
- 3 | print(f'Accuracy: {accuracy\_score(y, py):.3f}')
- 4 | print(f'Precision: {precision\_score(y, py):.3f}')
- 5 | print(f'Recall: {recall score(y, py):.3f}')
- 6 | print(f'F1:  $\{f1 \text{ score}(y, py): .3f\}'$ )

[30] 1 evaluate\_model(dev\_X, dev\_y, classifier)

Accuracy: 0.742 Precision: 0.707 Recall: 0.842 F1: 0.769

[31] 1 evaluate\_model(train\_X[0:1000], train\_y[0:1000], classifier)

Accuracy: 0.948 Precision: 0.945 Recall: 0.959 F1: 0.952

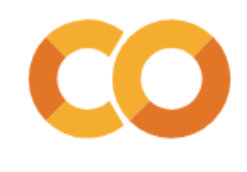

## **Understanding individual predictions**

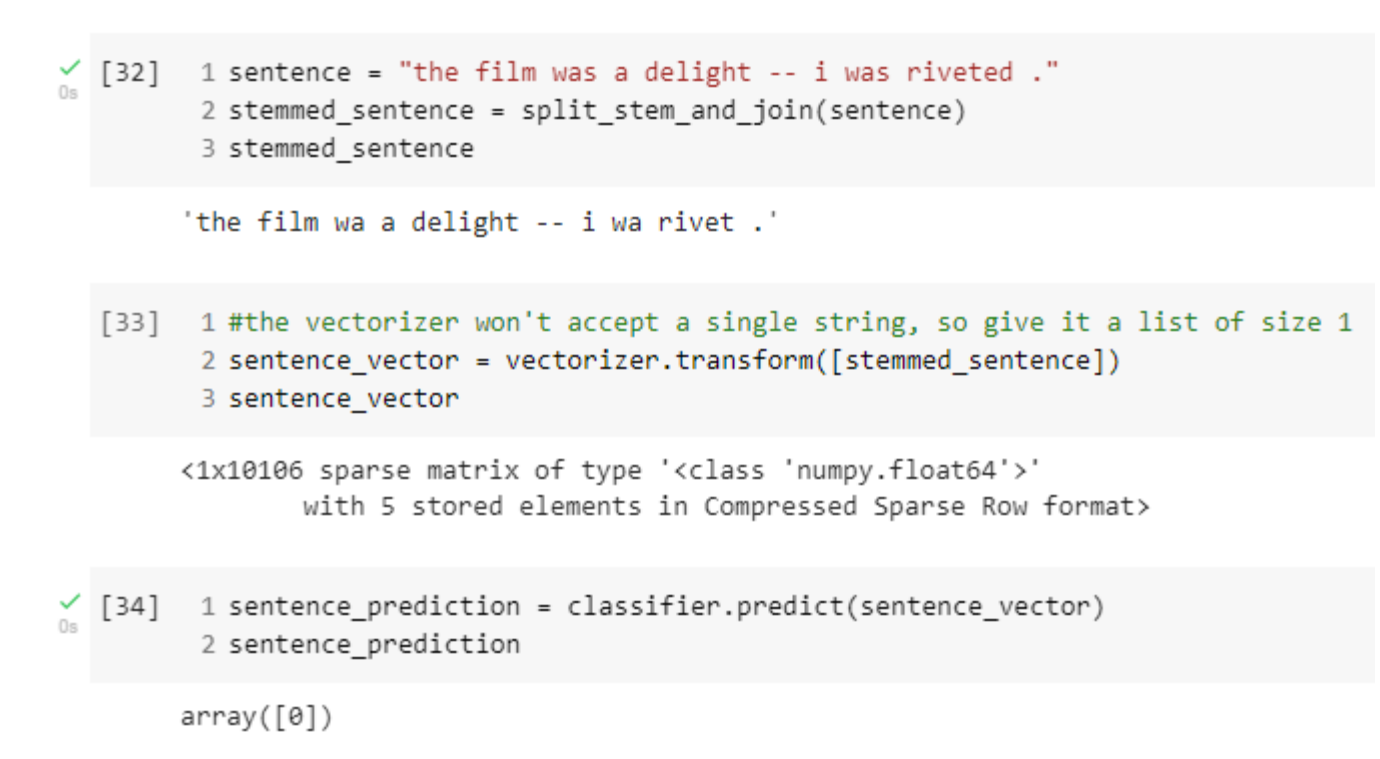

This is wrong! But why?

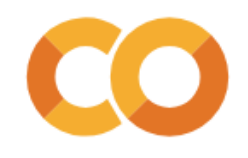

## **Explaining individual predictions**

9 def explain prediction(input sentence, classifier, vectorizer):  $10$  input vector = vectorizer.transform([stemmed sentence]) 11 prediction = classifier.predict(sentence vector) 12 print(f'Explaining prediction for "{input sentence}"') 13 | print(f'Prediction: {prediction[0]}') 14 # Calling the kneighbors method gives us back a list of neighbor indices and a list of neighbor distances 15 distances, neighbor indices = classifier.kneighbors(input vector) 16 print('Neighbors:') 17 for distance, index in zip(distances[0], neighbor indices[0]): 18 # Using each neighbor index, we can look up the text and true label of that heighbor 19 neighbor text = train df['stemmed text'].loc[index] 20 neighbor label = train df['label'].loc[index] 21 print(f'Label: {neighbor label} - Distance: {distance: 3f} - Text: "{neighbor text}"')  $22$ 

 $\checkmark$  [36] 1 explain\_prediction(stemmed\_sentence, classifier, vectorizer)

Explaining prediction for "the film wa a delight -- i wa rivet ." Prediction: 0 Neighbors: Label: 1 - Distance: 0.442 - Text: "wa a better film" Label: 1 - Distance: 0.459 - Text: "wa funni" Label: 0 - Distance: 0.464 - Text: "but it wa n't ." Label: 0 - Distance: 0.480 - Text: "wa n't enough" Label: 0 - Distance: 0.482 - Text: "wa onli"

#### **Finding what we think should be the nearest neighbor(s)**

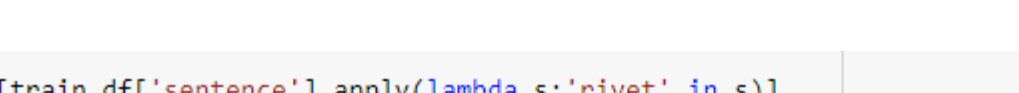

4 rivet\_train\_df = train\_df[train\_df['sentence'].apply(lambda\_s:'rivet' in s)] 5 rivet train df

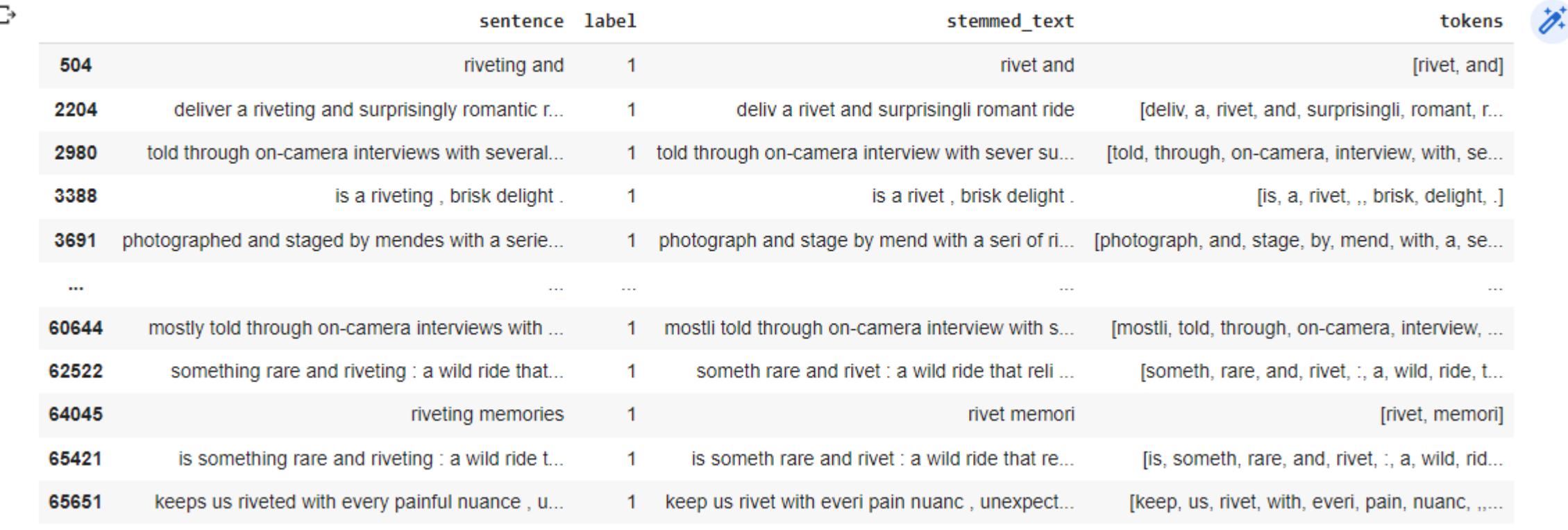

78 rows  $\times$  4 columns

### **Finding what we think should be the nearest neighbor(s)**

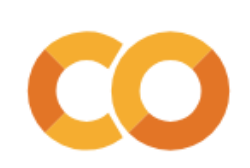

#### Found a pretty good one…

 $\cdots$ 

1 sentence = "the film was a delight -- i was riveted ." [32] 2 stemmed sentence = split stem and join(sentence) 3 stemmed\_sentence

'the film wa a delight -- i wa rivet .'

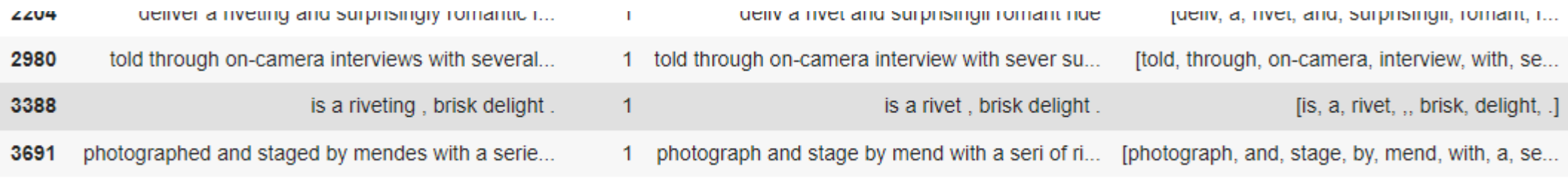

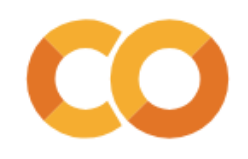

# **Understanding why it isn't**

1 # Let's look at the TFIDF values for our original sentence:  $\overline{2}$ 

3 display\_tf\_idf\_vector(stemmed\_sentence, vectorizer)

TF-IDF values for "the film wa a delight -- i wa rivet ."

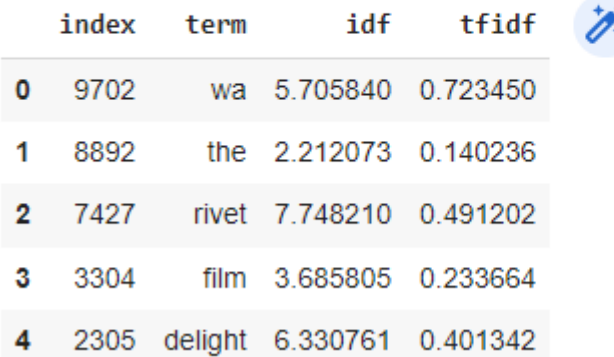

1 # Now let's look at the values for our comparison 2 display\_tf\_idf\_vector(stemmed\_comparison\_sentence, vectorizer)

TF-IDF values for "is a rivet, brisk delight."

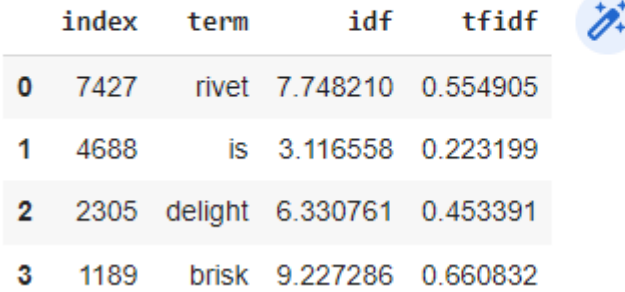

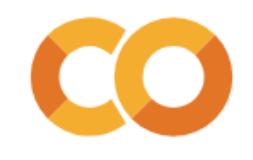

# **Understanding "was" vs. "delight"**

1# Let's take a look at how frequent 'wa' is in the dataset 2 display doc count('wa', train df)

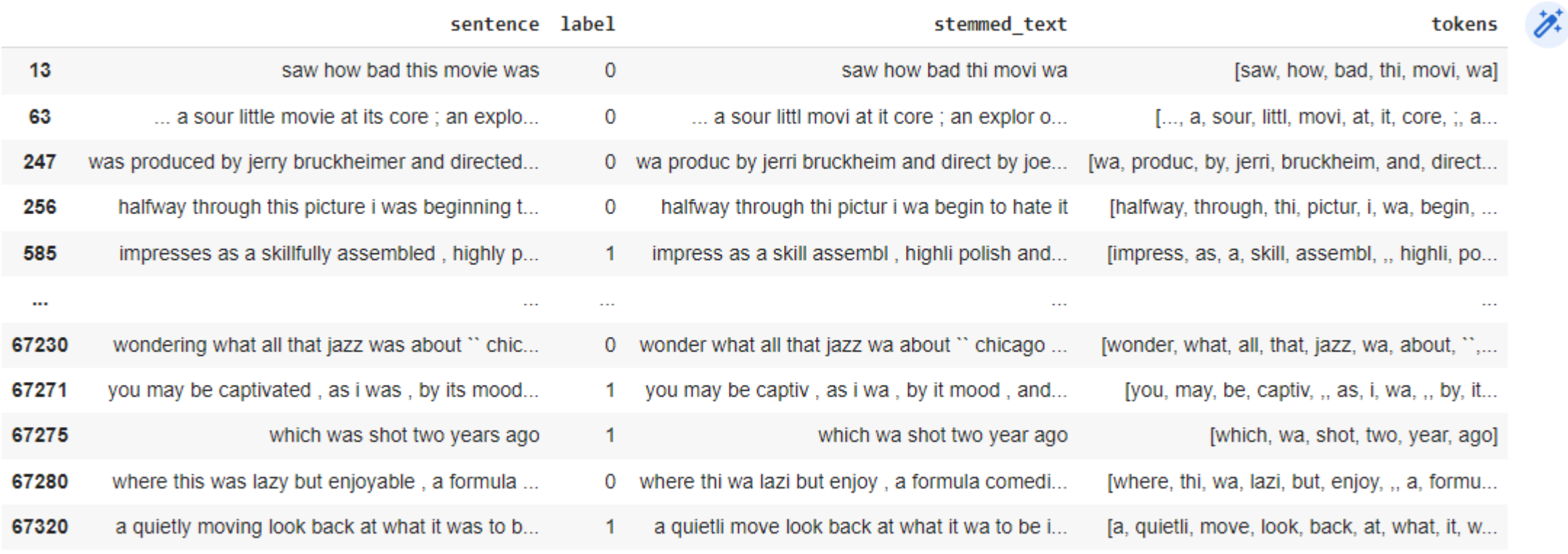

608 rows  $\times$  4 columns

Document frequency of "wa" in the training set: 0.009 Negative log frequency "wa" in the training set: 4.707

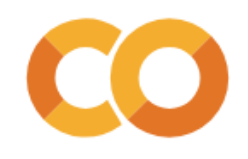

 $\overline{\mathscr{D}}_{\tau}^{\tau}$ 

## **Understanding "was" vs. "delight"**

8 display doc count('delight', train df)

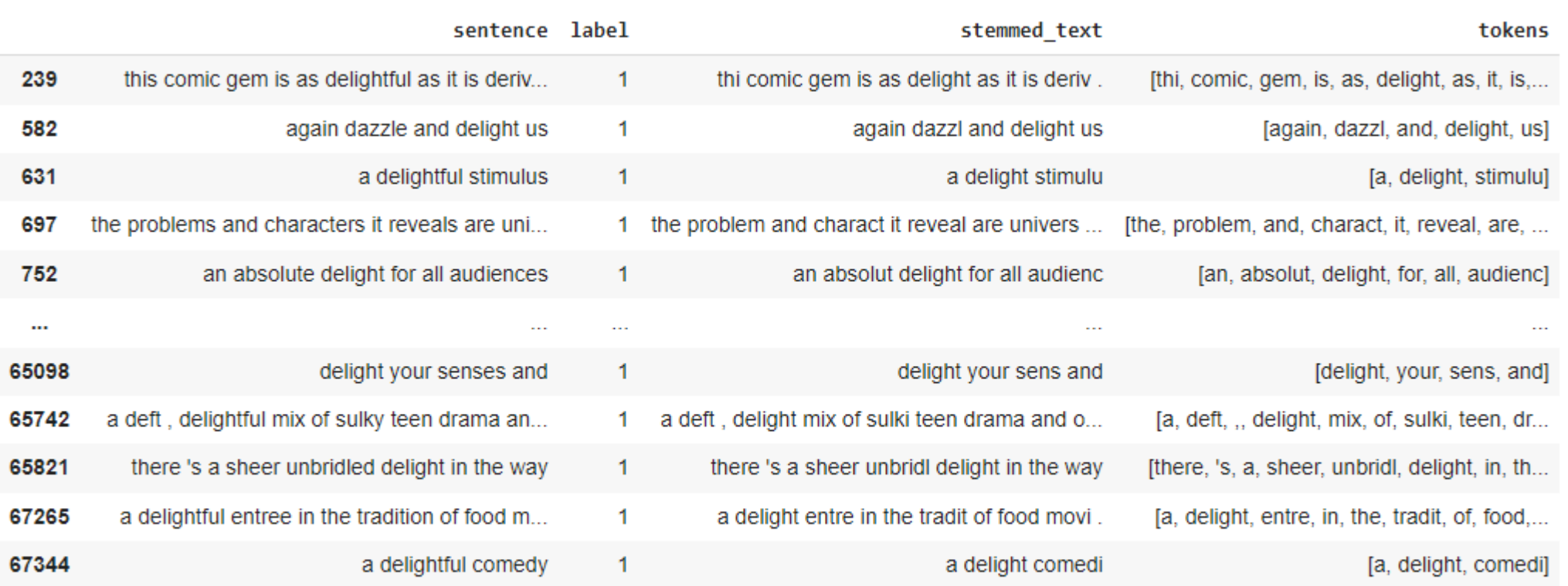

325 rows × 4 columns

Document frequency of "delight" in the training set: 0.005 Negative log frequency "delight" in the training set: 5.334

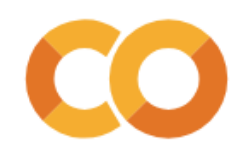

### **Examining the two distances**

1 inspect distance('the film wa a delight -- i wa rivet .', 'is a rivet, brisk delight.',  $\overline{2}$ 3 vectorizer)

Inspecting cosine distance between "the film wa a delight -- i wa rivet ." and "is a rivet, brisk delight."

distribution of the same

TF-IDF values for "the film wa a delight -- i wa rivet ." TF-IDF values for "is a rivet, brisk delight." Merged dataframe of the two vectors:

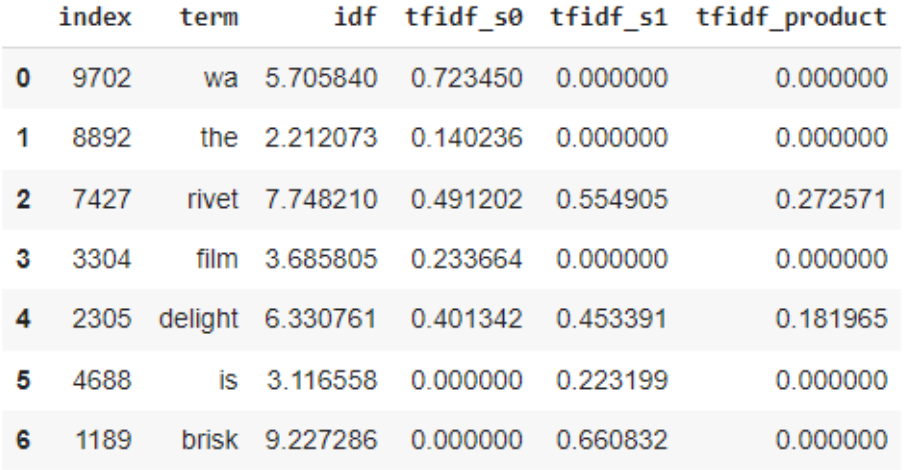

Sum of tfidf products (dot product of tfidf\_vectors): 0.455 Magnitude of text 0 tfidf vector: 1.000 Magnitude of text 1 tfidf vector: 1.000 Product of magnitudes: 1.0 Manually-calculated cosine distance: 0.545 Scikit-learn cosine distance: 0.545

1 inspect distance('the film wa a delight -- i wa rivet .', "wa a better film",  $2<sup>1</sup>$ vectorizer) 3.

Inspecting cosine distance between "the film wa a delight -- i wa rivet ." and "wa a better film" TF-IDF values for "the film wa a delight -- i wa rivet ." TF-IDF values for "wa a better film" Merged dataframe of the two vectors:

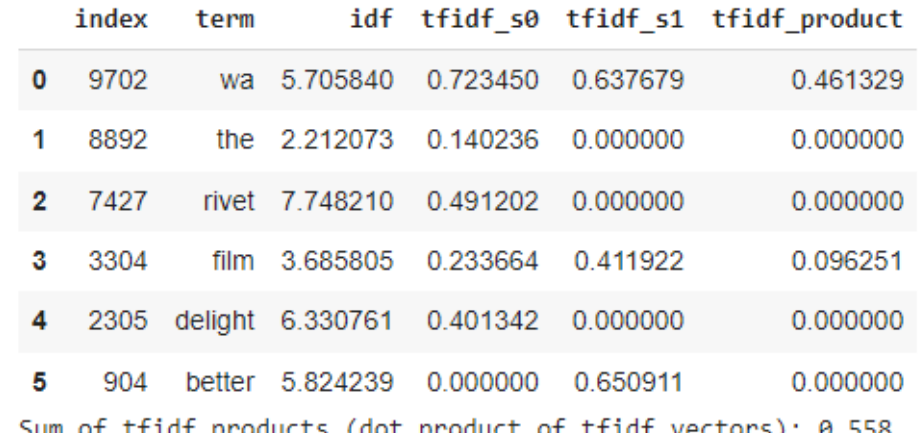

Sum of tfiat products (dot product of tfiat\_vectors): Magnitude of text 0 tfidf vector: 1.000 Magnitude of text 1 tfidf vector: 1.000 Product of magnitudes: 1.0 Manually-calculated cosine distance: 0.442 Scikit-learn cosine distance: 0.442

### **The problem**

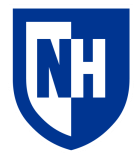

3 main things going on here:

- 1. It turns out that "was" is less common in the corpus (only 608 instances) than we might expect compared to delight (325 instances)
- 2. "was" occurs twice in "the film was a delight -- i was riveted .", so it gets a higher tf-idf weight for that vector
- 3. Because cosine distance is normalized by vector magnitude, the tf-idf values in shorter texts get a higher value than the same ones in longer texts

We can't do anything about 1 without changing the corpus, or about 3 without using a different distance metric

But what about 2?

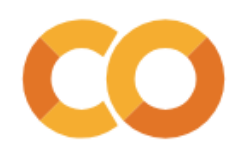

#### **Training a new model**

1 # By setting binary=True, the vectorizer will only count each token once per text 2 binary\_vectorizer = TfidfVectorizer(binary=True)

```
1 # So now we vectorize again
2 binary_train_X = binary_vectorizer.fit_transform(train_df['stemmed_text'])
3 binary train y = train df['label']
\Delta6 binary_dev_X = binary_vectorizer.transform(dev_df['stemmed_text'])
7 binary dev y = dev df['label']
```
1 # And train the model again 2 binary\_classifier = KNeighborsClassifier(n\_neighbors=5, metric='cosine') #our old friend cosine distance 3 4 binary\_classifier.fit(binary\_train\_X, binary\_train\_y)

KNeighborsClassifier(metric='cosine')

#### **Training a new model**

1 # And then see if does any better on our original sentence-of-interest 2 explain prediction(stemmed\_sentence, binary\_classifier, binary\_vectorizer)

Explaining prediction for "the film wa a delight -- i wa rivet ." Prediction: 0 Neighbors: Label: 1 - Distance: 0.370 - Text: "rivet" Label: 1 - Distance: 0.370 - Text: "rivet" Label: 1 - Distance: 0.397 - Text: "rivet and" Label: 1 - Distance: 0.402 - Text: "a rivet, brisk delight" Label: 1 - Distance: 0.402 - Text: "rivet , brisk delight"

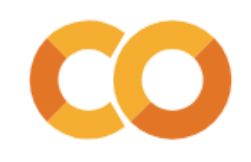

#### **Training a new model**

1 # Okay, much better. The model is clearly still preferring short neighbors to long ones, 2 # but at least it is finding the words that seem more impactful. -3 4 # But is the model more accurate, now that we've made this change? 5 6 print('Evaluating binary vectorizer model on dev set:') 7 evaluate\_model(binary\_dev\_X, binary\_dev\_y, binary\_classifier) 8 9 print('\nEvaluating original vectorizer model on dev set:') 10 evaluate model(dev X, dev y, classifier)

Evaluating binary vectorizer model on dev set: Accuracy: 0.735 Precision: 0.700 Recall: 0.840 F1: 0.764

Evaluating original vectorizer model on dev set: Accuracy: 0.742 Precision: 0.707 Recall: 0.842 F1: 0.769

# **Why did I go through that with you?**

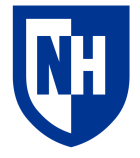

1. I had to deal with it when I was writing the code, so now you get to deal with it too.

2. These kinds of issues come up all the time. Model debugging is part of the life of an NLP or data science practitioner.

#### **Model confidence**

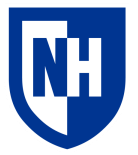

Sometimes you want not just a prediction, but a **confidence estimate** of how certain the classifier is in its prediction.

What are some cases where you might want this?

How to calculate confidence varies from model to model, and doing it robustly is a whole research topic in and of itself.

For K-nearest-neighbors, you can just look at the votes of the K neighbors.

#### **Model confidence**

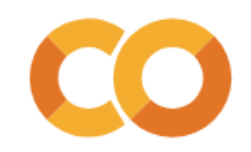

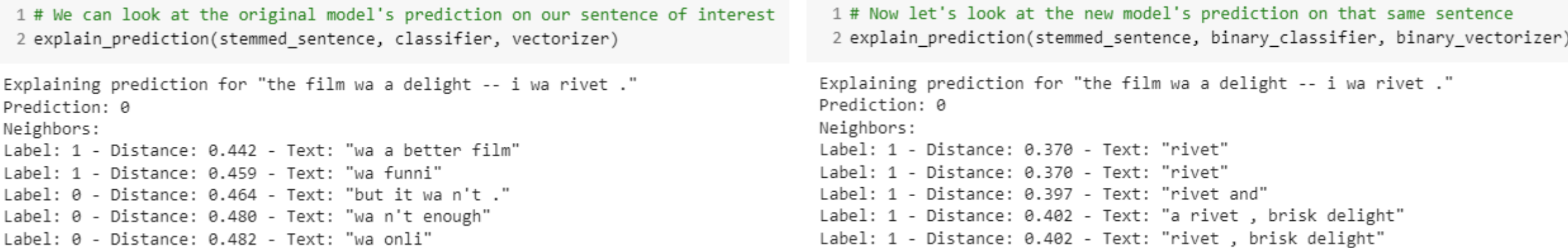

1# This functionality is built into the .predict proba() method of most sklearn models 2 print(f'Prediction probs for original model on "{stemmed sentence}": ', classifier.predict proba(sentence vector)) 3 binary sentence vector = binary vectorizer.transform([stemmed sentence]) 4 print(f'Prediction probs for binary model on "{stemmed sentence}": ',binary classifier.predict proba(binary sentence vector))

Prediction probs for original model on "the film wa a delight -- i wa rivet .": [[0.6 0.4]] Prediction probs for binary model on "the film wa a delight -- i wa rivet .": [[0. 1.]]

#### **Hyperparameters**

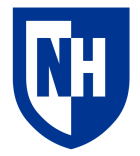

All these different choices are called "hyperparameters"

- How many neighbors to use
- What distance metric to use
- Whether to set binary=True or False in the vectorizer

A big part of model building is finding the best (or adequately okay) set of hyperparameters

Simplest and most common approach is to just search exhaustively over space of possible values—called **grid search**

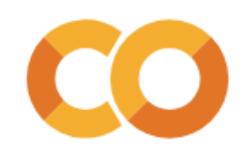

#### **Hyperparameters**

```
1 from itertools import product
 \overline{2}3 def dummy_train_model(binary:bool, n_neighbors:int, distance_metric:str):
    print(f'Training a model using the following hyperparameters:')
 \overline{4}5 | print(f'\tBinary vectorizer: {binary}')
 6 | print(f'\tNumber of neighbors: {n_neighbors}')
    print(f'\tDistance metric: {distance_metric}')
 7<sup>1</sup>8
 \mathbf{Q}10 hyperparameter_ranges = {'binary': [True, False],
                             'n neighbors':[3,5],
11
                             'distance_metric':['cosine', 'minkowski']}
121314 # itertools is a very useful library of python functions for doing various things with iterables
15 # the product function takes a list of iterables and lets you iterate through
16 # all combinations of of the items in those iterables
17 combo_iterator = product(*hyperparameter_ranges.values())
18
19 for value combo in combo iterator:
20 print()
21 combo dict = {key:value for key, value in zip(hyperparameter ranges.keys(), value combo)}
22 print(combo dict)
23 dummy train model(**combo dict)
```
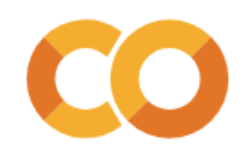

#### **Hyperparameters**

{'binary': True, 'n\_neighbors': 3, 'distance\_metric': 'cosine'} Training a model using the following hyperparameters: Binary vectorizer: True Number of neighbors: 3 Distance metric: cosine {'binary': True, 'n neighbors': 3, 'distance metric': 'minkowski'} Training a model using the following hyperparameters: Binary vectorizer: True Number of neighbors: 3 Distance metric: minkowski {'binary': True, 'n\_neighbors': 5, 'distance\_metric': 'cosine'} Training a model using the following hyperparameters: Binary vectorizer: True Number of neighbors: 5 Distance metric: cosine {'binary': True, 'n\_neighbors': 5, 'distance\_metric': 'minkowski'} Training a model using the following hyperparameters: Binary vectorizer: True Number of neighbors: 5

### **Other things to know**

#### **How to use each set:**

- Train on the training set
- Experiment on the dev set
- Leave the test set alone until the very end (notice we didn't even use it)

#### **When dealing with temporal data (which SST-2 is not, really)**

- Never, ever, train on future data and test on past data
- Super common mistake in the wild

# **Concluding thoughts**

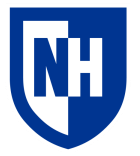

New toolkit: Pandas

Pretty cool that we can already build models with what little we've learned so far. Nonparametric models so far, but we're getting there.

When doing nearest-neighbor classification (and classification generally for 1 and 2):

- 1. How you choose to vectorize your text matters a lot
- 2. The distance metric you use matters a lot
- 3. Sometimes more sensible individual predictions don't translate to better performance